# **МИНИСТЕРСТВО ОБРАЗОВАНИЯ И НАУКИ ДНР ГОУ ВПО «Донецкий национальный технический университет»**

**Кафедра «Разработка месторождений полезных ископаемых»** 

**Касьяненко Андрей Леонидович**

**Методические указания и контрольные задания для индивидуальной работы по дисциплине «Основы научных исследований»** 

**ДОНЕЦК 2019** 

Тема индивидуальной работы:

«Установление статистической зависимости между случайными параметрами экспериментальных исследований путем прямой обработки данных»

Варианты заданий на выполнение контрольной работы представлены в Приложении А. Необходимый вариант определяется по сумме двух последних цифр шифра (номера зачетной книжки) студента

Установить вид зависимости  $y_i = f(x_i)$ 

#### 1. Представление исходных данных на координатной плоскости

В соответствии с заданием все представленные в табл. 1 исходные данные наносятся на координатную плоскость Х, У.

Линейный масштаб по осям координат принимается одинаковым.

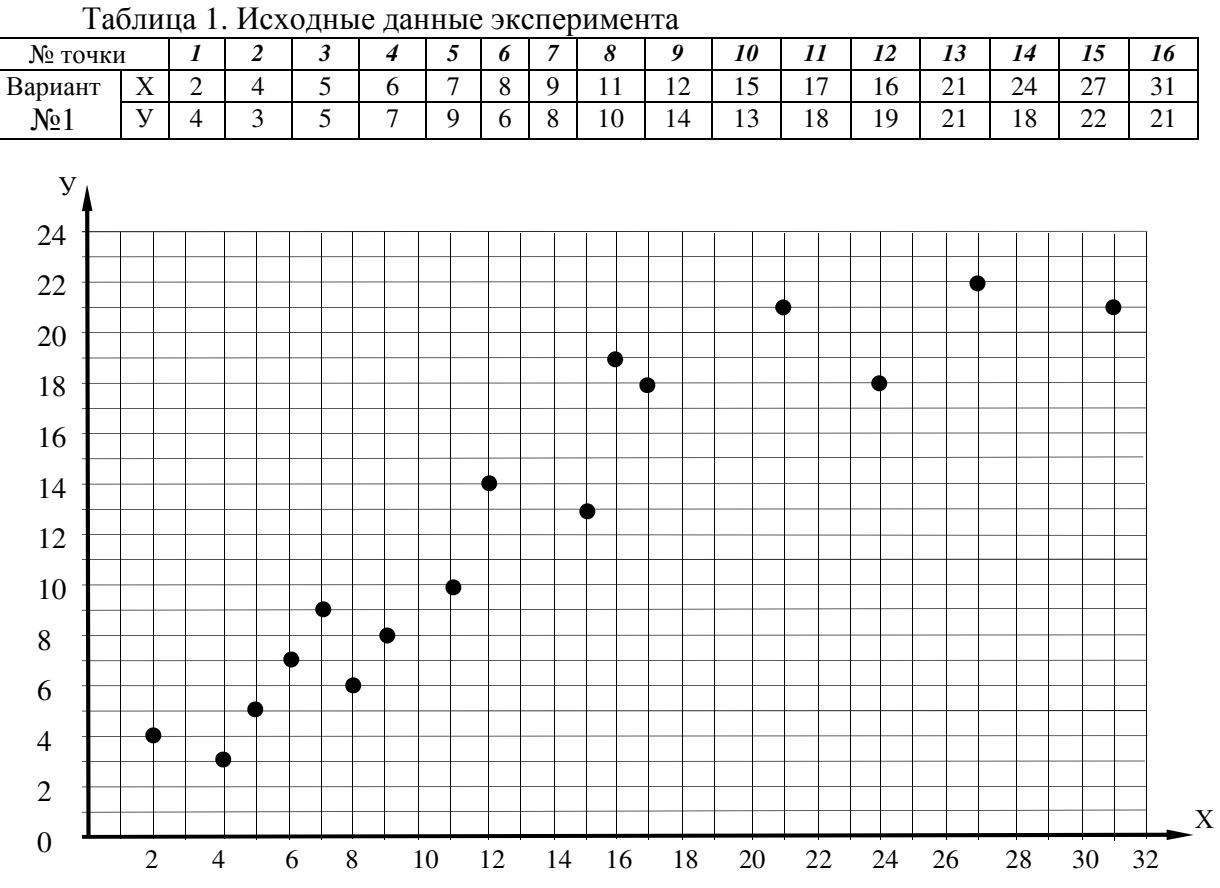

**Пример.** 

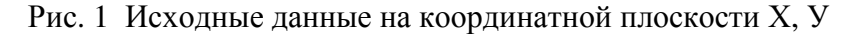

#### 2. Проверка исходных данных на однородность

Обычно при решении практических горно-технических задач необходимо рассматривать целый ряд взаимовлияющих факторов [1,2]. Устанавливая зависимость между парой факторов  $y_i = f(x_i)$ , необходимо принимать все остальные факторы одинаковыми и не влияющими на рассматриваемую зависимость.

В математической статистике считается [3-5], что при выполнении условия

$$
\frac{|V_i - \overline{V}|}{\sigma_y} \le 3
$$
 (1)

с вероятностью 0.997 все данные однородны и принадлежат одной совокупности. Если же какое-либо значение результата не подчиняется данному условию, то оно должно быть исключено из общего числа факторов.

В выражении (1):

 $V_i$  – текущее значение фактора  $V$ ;

 $\overline{Y}$  - среднее значение фактора У для всей совокупности данных;

$$
\overline{y} = \frac{\sum_{i=1}^{5} y_i}{n} = \frac{4 + 3 + 5 + 7 + 9 + 6 + 8 + 10 + 14 + 13 + 18 + 19 + 21 + 18 + 22 + 21}{16} = 12,375 \approx 12,4
$$

n - общее число исходных данных;

 $\sigma_{v}$  – среднеквадратическое отклонение исходных данных от среднего значения фактора У,

$$
\sigma_y = \sqrt{\frac{(V_1 - \overline{V})^2 + (V_2 - \overline{V})^2 + (V_3 - \overline{V})^2 + \dots + (V_n - \overline{V})^2}{n}}.
$$
\n(2)

Для заданных условий:

$$
\sigma_y = \sqrt{\frac{(4-12.4)^2 + (3-12.4)^2 + (5-12.4)^2 + (7-12.4)^2 + \dots + (21-12.4)^2}{16}} = \sqrt{\frac{640.66}{16}} \approx 6.33.
$$

Тогда, для минимального и максимального значений фактора У:

$$
\frac{|3-12,4|}{6,33} = 1,48 \le 3;
$$
  

$$
\frac{|22-12,4|}{6,33} = 1,52 \le 3.
$$

Таким образом, все исходные данные представленной совокупности факторов являются однородными.

## 3. Определение необходимого количества наблюдений для установления достоверной зависимости

Необходимое количество наблюдений определяется из выражения [3-5]:

$$
n_{\text{meo\acute{o}x}} = \frac{\sigma_y^2 \cdot t^2}{\Delta_v^2},\tag{3}
$$

где  $\sigma_y$  - дисперсия или среднеквадратическое отклонение,  $\sigma_y = 6.33$ ;

t - стандартизованная случайная величина (параметр нормированной функции Лапласа), определяемая в зависимости от доверительной вероятности: t = 1,96 при вероятности 0,95 и t = 3 при вероятности 0,997. Обычно в инженерной практике принимается  $t = 1.96$ ;

 $\Delta$  - величина или предел ошибки, которая может быть допущена из-за недостаточного количества экспериментальных данных. Обычно в расчетах принимают:

$$
\Delta_v = (0.05 - 0.15)\overline{V} = 0.1 \cdot 12.4 = 1.24.
$$

Тогла:

$$
n_{\text{meo6x}} = \frac{6,33^2 \cdot 1,96^2}{1,24^2} = \frac{40,07 \ 3,84}{1,54} \approx 100.
$$

Таким образом, при  $n_{\text{meas}} = 100$  среднее значение результата фактора У будет отличаться от среднего при  $n \rightarrow \infty$  (для генеральной совокупности) не более чем на 10% с вероятностью 0,95.

Отсюда можно сделать вывод, что представленная совокупность из 16 факторов не даст возможность получить ошибку в пределах 5 - 13%.

#### 4. Определение величины ошибки при заданном числе наблюдений

В практике зачастую необходимо определять вид зависимости для совокупности факторов при их ограниченном количестве.

В такой ситуации величина ошибки определяется из выражения [3-5]:

$$
\Delta_y = \sqrt{\frac{\sigma_y^2 \cdot t^2}{n}} \cdot \frac{100}{\overline{y}} = \sqrt{\frac{6,33^2 \cdot 1,96^2}{16}} \cdot \frac{100}{12,4} = 25\% \,. \tag{4}
$$

#### 5. Установление вида зависимости

По расположению точек на координатной плоскости (поле корреляции) видно, что между рассматриваемыми факторами существует прямолинейная зависимость вида

$$
Y = a + b \cdot X \tag{5}
$$

Для определения параметров прямолинейно зависимости воспользуемся согласно способа наименьших квадратов системой двух нормальных уравнений вида [3-5]:

$$
\sum_{1n}^{n} Y_i = n \cdot a + b \cdot \sum_{1}^{n} X_i
$$
\n
$$
\sum_{1}^{n} Y_i \cdot X_i = a \sum_{1}^{n} X_i + b \sum_{1}^{n} X_i^2
$$
\n(6)

Вычисление значений, входящих в систему уравнений (6), сведем в таблицу 2.

Таблица 2. Исхолные данные для расчета параметров системы (6)

| <b>Моточки</b> | y  | $\rm V^2$ | X              | $X^2$          | $y \cdot x$ |
|----------------|----|-----------|----------------|----------------|-------------|
| 1              | 4  | 16        | $\overline{2}$ | $\overline{4}$ | 8           |
| $\overline{2}$ | 3  | 9         | 4              | 16             | 12          |
| 3              | 5  | 25        | 5              | 25             | 25          |
| 4              | 7  | 49        | 6              | 36             | 42          |
| 5              | 9  | 81        | 7              | 49             | 63          |
| 6              | 6  | 36        | 8              | 64             | 48          |
| 7              | 8  | 64        | 9              | 81             | 72          |
| $8\,$          | 10 | 100       | 11             | 121            | 110         |
| 9              | 14 | 196       | 12             | 144            | 168         |
| 10             | 13 | 169       | 15             | 225            | 195         |
| 11             | 18 | 324       | 17             | 289            | 306         |
| 12             | 19 | 361       | 16             | 256            | 304         |
| 13             | 21 | 441       | 21             | 441            | 441         |
| 14             | 18 | 324       | 24             | 576            | 432         |

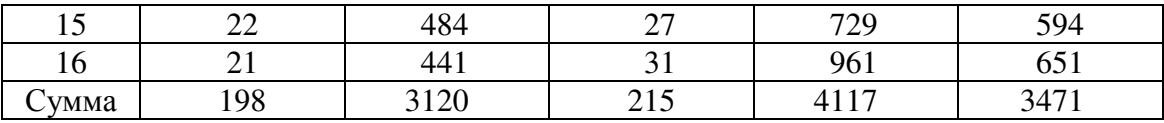

Из табл. 2 имеем:

$$
\sum_{i=1}^{n} Y_i = 198; \sum_{i=1}^{n} X_i = 215; \sum_{i=1}^{n} Y_i \cdot X_i = 3471; \sum_{i=1}^{n} X_i^2 = 4117.
$$

Тогда систему уравнений (6) можно переписать в виде:

$$
198 = 16 \cdot a + 215 \cdot b
$$
  
3471 = 215 \cdot a + 4117 \cdot b (7)

 $\mathcal{L}$ 

Решаем систему уравнений (6) методом подстановки: - из первого уравнения получим:

$$
a = \frac{198 - 215 \cdot b}{16};
$$
 (8)

- подставляем выражение (8) во второе уравнение системы (7):

$$
3471 = 215 \cdot \frac{198 - 215 \cdot b}{16} + 4117 \cdot b ;
$$
  
\n
$$
3471 = 215 \cdot \frac{198}{16} - \frac{215}{16} \cdot b + 4117 \cdot b ;
$$
  
\n
$$
3471 = 215 \cdot (12,4 - 13,4 \cdot b) + 4117 \cdot b ;
$$
  
\n
$$
3471 = 2666 - 2881 \cdot b + 4117 \cdot b ;
$$
  
\n
$$
1236 b = 805
$$
  
\n
$$
b = 0,65.
$$

Из выражения (8) определяем значение коэффициента «а»:

$$
a = \frac{198 - 215 \cdot b}{16} = \frac{198 - 215 \cdot 0.65}{16} = (198 - 139.8) \cdot \frac{1}{16} = 3.64.
$$

Таким образом, уравнение линейной зависимости для случайных данных эксперимента (табл. 1) в соответствии с выражением (5) можно записать в виде:

$$
Y = 3,64 + 0,65 \cdot X \tag{9}
$$

Для построения графика прямой линии (9) на координатной плоскости достаточно получить всего лишь 2 точки:  $2\epsilon_4$ 

- при 
$$
Y = 0
$$
 из выражения (9) получим:  $0 = 3,64 + 0,65 \cdot X$ ;  $X = -\frac{3,64}{0,65} = -5,6$ ;  
- при  $X = 0$ , аналогично -  $Y = 3,64 + 0,65 \cdot 0$ ;  $Y = 3,64$ .

Откладывая полученные отрезки на координатных осях Х и У и соединяя их прямой линией мы получим искомый график зависимости (9):

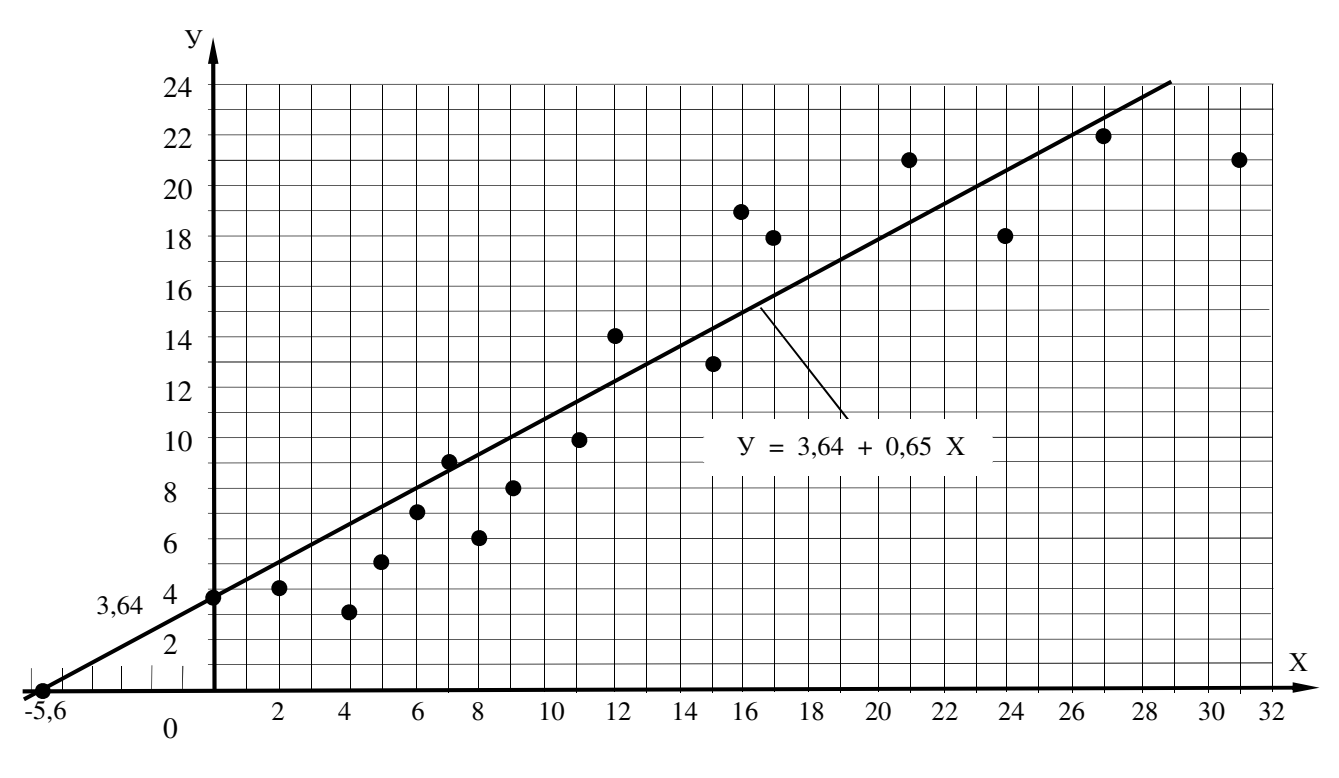

Рис. 2 График зависимости  $Y = 3,64 + 0,65 \cdot X$ 

### 6. Установление тесноты связи между рассматриваемыми случайными параметрами эксперимента

В качестве показателя тесноты связи между исследуемыми параметрами при прямолинейной зависимости принят коэффициент корреляции, который определяется из выражения [3-5]:

$$
r = \frac{n \cdot \sum_{i=1}^{n} (Y_i \cdot X_i) - \sum_{i=1}^{n} Y_i \cdot X_i}{\sqrt{n \cdot \sum_{i=1}^{n} Y_i^2 - \left(\sum_{i=1}^{n} Y_i\right)^2} \cdot \sqrt{n \cdot \sum_{i=1}^{n} X_i^2 - \left(\sum_{i=1}^{n} X_i\right)^2}}
$$
(10)

Подставляя исходные данные из таблицы (2) получим:

$$
r = \frac{16 \cdot 3471 - 198 \cdot 215}{\sqrt{16 \cdot 3120 - (198)^2} \cdot \sqrt{16 \cdot 4117 - (215)^2}} = \frac{55536 - 42570}{\sqrt{49920 - 39204} \cdot \sqrt{65872 - 46225}} = \frac{12966}{103,5 \cdot 140,2} = \frac{12966}{14510,7} = 0,89.
$$

7. Определение надежности тесноты связи между рассматриваемыми величинами

Надежность связи оценивается погрешностью коэффициента корреляции и определяется из выражения [3-5]:

$$
\sigma_r = \frac{1 - r^2}{\sqrt{n}}\tag{11}
$$

$$
\sigma_r = \frac{1 - 0.89^2}{\sqrt{16}} = \frac{1 - 0.7921}{4} = \frac{0.2079}{4} = 0.052
$$

Связь между параметрами зависимости считается надежной, если выполняется условие:

$$
\mu_r = \frac{|r|}{\sigma_r} \ge 3.
$$

В нашем случае:

$$
\mu_r = \frac{|0,89|}{0.052} = 17,1 \ge 3,
$$

значит в данном случае связь между случайными данными эксперимента (табл.. 1) является належной.

# 8. Определение доверительных интервалов коэффициента корреляции и параметров зависимости

Для установления параметров зависимости использовалось ограниченное количество исходных данных, поэтому для оценки величины коэффициента корреляции р (определенного по генеральной совокупности) используются доверительные интервалы, которые определяются из выражений [3-5]:

- для коэффициента корреляции:

$$
r - t \cdot \sigma_r \prec \rho \prec r + t \cdot \sigma_r \tag{12}
$$

- для коэффициентов регрессии (зависимости):

$$
\begin{aligned}\n a - t \cdot \sigma_a &\prec \alpha &< r + t \cdot \sigma_a \\
b - t \cdot \sigma_b &< \beta &< r + t \cdot \sigma_b\n \end{aligned}\n \tag{13}
$$

коэффициентов Среднеквадратичное отклонение регрессии (параметров зависимости) определяется из выражения:

$$
\sigma_a = \sigma_b = \frac{\sigma_y}{\sigma_x} \cdot \frac{1 - r^2}{\sqrt{n}}
$$
\n(14)

По аналогии с выражением (2) величина  $\sigma_x$  определяется как:

$$
\sigma_x = \sqrt{\frac{(X_1 - \overline{X})^2 + (X_2 - \overline{X})^2 + (X_3 - \overline{X})^2 + \dots + (X_n - \overline{X})^2}{n}}.
$$
 (2)

Для заданных условий:

$$
\sigma_x = \sqrt{\frac{(2-13,4)^2 + (4-13,4)^2 + (5-13,4)^2 + (6-13,4)^2 + \dots + (31-13,4)^2}{16}} = \sqrt{\frac{943,06}{16}} \approx 7,68.
$$

Тогда:

$$
\sigma_a = \sigma_b = \frac{6,33}{7,68} \cdot \frac{1 - 0.89^2}{\sqrt{16}} = 0.824 \cdot 0.052 = 0.043.
$$

Тогда из выражения (12) получим:

\n
$$
0,89 - 1,96 \cdot 0,052 = 0,79 \prec \rho \prec 0,89 + 1,96 \cdot 0,052 = 0,99
$$
\n
$$
0,79 \prec \rho \prec 0,99.
$$

Из выражения (13):

 $3.64 - 1.96 \cdot 0.043 = 3.56 \le \alpha \le 3.64 + 1.96 \cdot 0.043 = 3.72$ ;  $0.65 - 1.96 \cdot 0.043 = 0.57 \prec \beta \prec 0.65 + 1.96 \cdot 0.043 = 0.73.$ 

или:

$$
3,56 \prec \alpha \prec 3,72;
$$
  

$$
0,57 \prec \beta \prec 0,73.
$$

Таким образом, приняв t = 3 при доверительной вероятности 0,95 найдем генеральный коєффициент корреляции, который изменяется в пределах:

 $0.79 < \rho < 0.99$ .

#### ЛИТЕРАТУРА

- 1. Кожухар, В. М. Основы научных исследований [Электронный ресурс] : учебное пособие для вузов / В.М. Кожухар; гл. ред. А.Е. Илларионова. - 1 Мб. - Москва: Изд.-торг. файл. корпорация «Лашков  $\mathbf{M}$ K», 2010.  $-1$  $\sim$   $-$ Режим доступа: http://ed.donntu.org/books/19/cd9317.pdf - Загл. с экрана.
- 2. Пономарев. А. Б. Методология научных исследований [Электронный ресурс] : учебное пособие для вузов / А.Б. Пономарев, Э.А. Пикулева; ФГБОУ ВПО «Перм. нац. исслед. политехн. ун-т». - 1 Мб. - Пермь: Изд-во Перм. нац. исслед. политехн. ун-та, 2014. - 1 файл. - Режим доступа: http://ed.donntu.org/books/cd5139.pdf - Загл. с экрана
- 3. Бурда, А. Г. Основы научно-исследовательской деятельности [Электронный ресурс] : учебное пособие (курс лекций) / А.Г. Бурда; ФГБОУ ВПО "Кубан. гос. аграрный ун-т". - $2015. - 1$  $M6.$ Краснодар  $\vdots$  [б.и.], файл.  $\mathcal{L}^{\text{max}}$ Режим доступа: http://ed.donntu.org/books/19/cd9326.pdf - Загл. с экрана.
- 4. Основы научных исследований и патентоведение [Электронный ресурс] : учебнометодическое пособие для вузов / Новосиб. гос. аграрн. ун-т. Инж. ин-т : сост.: С.Г. Щукин и др.. - 1 Мб. - Новосибирск : НГАУ, 2013. - 1 файл. - Режим доступа: http://ed.donntu.org/books/20/cd9707.pdf - Загл. с экрана.

# Приложение А<br>**ВАРИАНТЫ ЗАДАНИЙ**

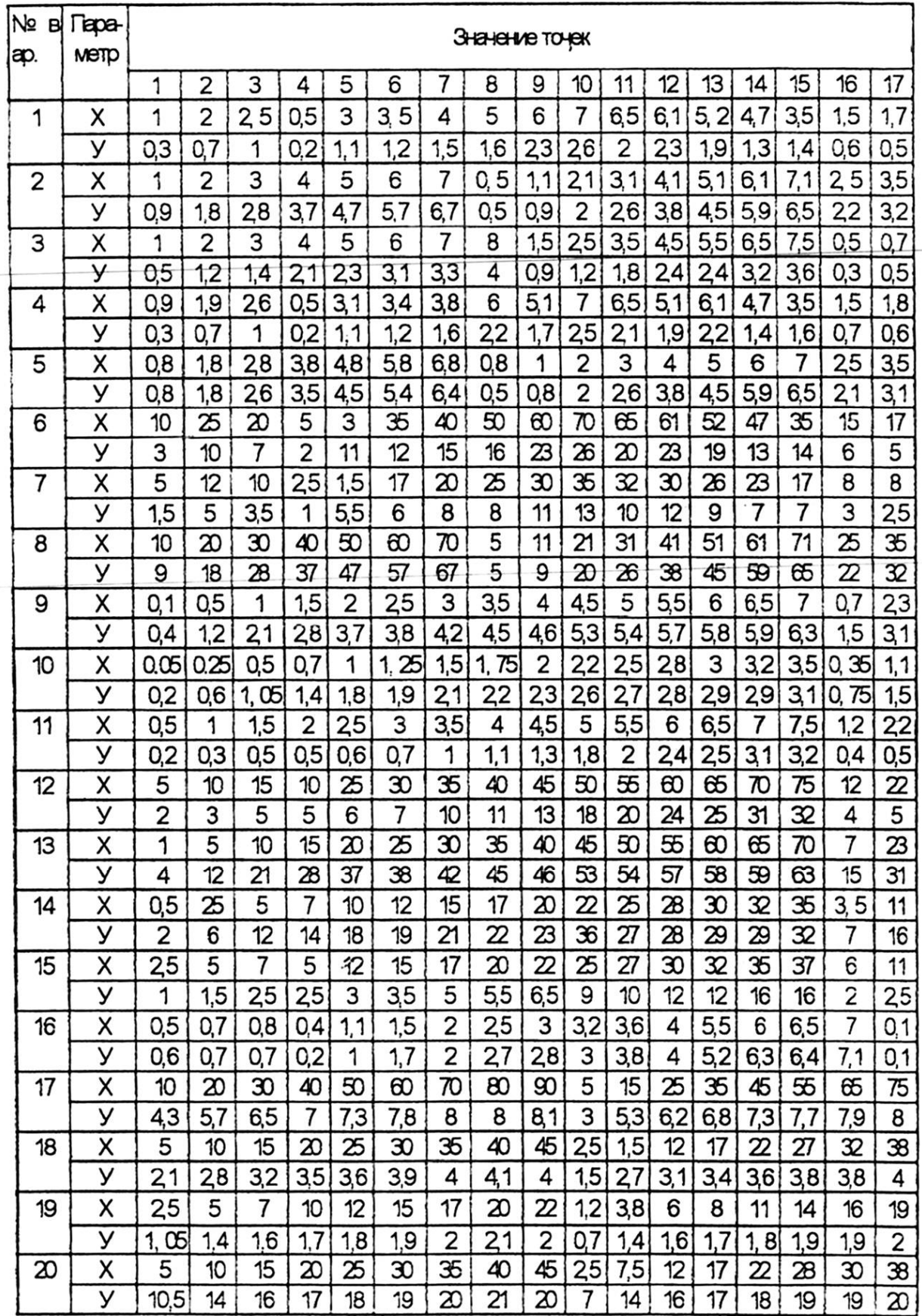